# Example 4a: Examining BP and WP Effects of Within-Person Fluctuation in Univariate MLM (complete data, syntax, and output available electronically for STATA, R, and SAS for all models and for two models in Mplus; SPSS is also available from my 2018 OSU Workshop on this page)

These data were simulated loosely based on real data reported in the citation below:

Skaff, M., Mullan J., Fisher, L., Almeida, D., **Hoffman, L.**, Masharani, U., & Mohr, D. (2009). <u>Daily negative mood</u> <u>affects fasting glucose in Type 2 Diabetes</u>. *Health Psychology*, 28(3), 265-272. PMC2810194.

This daily diary study followed persons with Type II diabetes for 21 consecutive days to examine within-person relationships between mood and morning glucose (an index of how well-controlled the diabetes is). Here we will use univariate multilevel models to examine between-person and within-person relationships between daily negative mood and glucose the next morning (which was log-transformed given skewness) and how these relationships are moderated by sex. All models were estimated using REML, which means the variance components and fixed effect standard errors will differ in Mplus (which uses ML instead). No time effects were detected in the original data, and so "time" is not included as a predictor in these models. Likewise, no residual covariance was detected in the original data. However, I've included SAS and STATA code to explicitly specify the R matrix as diagonal (constant residual variance, no residual covariance) as a reminder that R matrices should be evaluated explicitly (although it can't be done in R LMER, it can using R LME).

#### **<u>STATA</u>** Data Import and Manipulation:

```
// Import Example4a long data and create centered predictors for analysis
clear // clear memory in case a dataset is already open
import excel "AdvLong Example4a.xlsx", firstrow case(preserve) clear
// Sort by ID, make a person mean for mood by averaging across rows for same ID
sort ID
egen PMnegmood = mean(negmood), by(ID)
// Center level-2 person mean of negative mood (uncentered because mean=0, SD=1))
gen PMnm0 = PMnegmood - 0
label variable PMnm0 "PMnm0: Person Mean Negative Mood (0=0)"
// Make level-1 predictor to use with PERSON-MEAN-CENTERING
gen WPnm = negmood - PMnegmood
label variable WPnm "WPnm: Within-Person Negative Mood (0=PM)"
// Make level-1 predictor to use with GRAND-MEAN-CENTERING
gen TVnm0 = negmood - 0
label variable TVnm0 "TVnm0: Time-Varying Negative Mood (0=0)"
// Binary gender already exists
label variable sexMW "sexMW: Participant Sex (0=M, 1=W)"
```

<u>R</u> Data Import and Manipulation (after loading packages *readxl*, *expss*, *lme4*, *lmerTest*, *performance*, *prediction*, and *TeachingDemos*):

```
# Binary gender already exists as sexMW
```

#### **PART 1: VARIANCE PARTITIONING**

| Model 1a. Empty Model for LN Morning Glucose (                                                                                                    | (Daily Outcome)                                                                                                    | Level 1: $Glucose_{ti} = \beta_{0i} + e_{ti}$                                          |  |
|----------------------------------------------------------------------------------------------------|----------------------------------------------------------------------------------------------------|----------------------------------------------------------------------------------------|--|
| <pre>display "STATA Model 1a: Empty Model for Daily Gluc<br/>mixed lglucAM ,    ID: , ///<br/>reml residuals(independent,t(day)) dfmethod(s<br/>display "-2LL = " e(ll)*-2 // Print -2LL for mod<br/>estat icc // Intraclass correlation</pre>                                                                                                    | atterthwaite) dftak<br>el                                                                                                    | Level 2: $\beta_{0i} = \gamma_{00} + U_{0i}$<br>ple(pvalue) nolog                      |  |
| <pre>print("R Model 1a: Empty Model for Daily Glucose Ou<br/>Empty = lmer(data=Example4a, REML=TRUE, formula=lgl<br/>print("Show results using Satterthwaite DDF includi<br/>llikAIC(Empty, chkREML=FALSE); summary(Empty, ddf=""")</pre>                                                                                                    | u <b>cAM~1+(1 ID))</b><br>ng -2LL as deviance                                                                                                    | a")                                                                                    |  |
| \$AICtab<br>AIC BIC logLik deviance<br>-1929.27687 -1910.29152 967.63844 <b>-1935.27687</b> 41                                                                                                    | df.resid<br>37.00000 → devianc                                                                                                    | e = -2LL                                                                               |  |
| Random effects:<br>Groups Name Variance Std.Dev.<br>ID (Intercept) 0.066873 0.25860<br>Residual 0.030285 0.17403                                                                                                    |                                                                                                    |                                                                                        |  |
| <pre>print("Show intraclass correlation and its LRT"); icc(Empty); ranova(Empty)</pre>                                                                                                    |                                                                                                    | putcome: ICC = $\frac{.067}{.067 + .030}$ = .688<br>t the random intercept variance is |  |
| <pre># Intraclass Correlation Coefficient    Adjusted ICC: 0.688    Unadjusted ICC: 0.688</pre>                                                                                                    |                                                                                                    | han 0, and thus so is the ICC.                                                         |  |
| npar logLik AIC LRT Df Pr(>Chi<br><none> 3 967.638 -1929.28<br/>(1   ID) 2 -1045.731 2095.46 <b>4026.74 1 &lt; 2.22e</b></none>                                                                                                    | -                                                                                                    |                                                                                        |  |
| Model 1b. Empty Model for Negative Mood (Daily<br>display "STATA Model 1b: Empty Model for Daily Nega<br>mixed negmood ,    ID: , ///<br>reml residuals(independent,t(day)) dfmethod(s<br>display "-2LL = " e(11)*-2 // Print -2LL for mod<br>estat icc // Intraclass correla<br>print("R Model 1b: Empty Model for Daily Negative M<br>EmptyMood = 1mer(data=Example4a, REML=TRUE, formula<br>print("Show results using Satterthwaite DDF includi<br>1likAIC(EmptyMood, chkREML=FALSE); summary(EmptyMoo<br>Random effects:<br>Groups Name Variance Std.Dev.<br>ID (Intercept) 0.33726 0.58074 | Predictor) L(<br>tive Mood Predictor<br>atterthwaite) dftak<br>el<br>tion<br>cood Predictor")<br>=negmood~1+(1 ID))<br>ng -2LL as deviance                                           | ole(pvalue) nolog<br>e")                                                               |  |
| Residual 0.52582 0.72514<br>print("Show intraclass correlation and its LRT");                                                                                                    |                                                                                                    |                                                                                        |  |
| Adjusted ICC: 0.391<br>Unadjusted ICC: 0.391                                                                                                    | ICC for the mood predictor: $ICC = \frac{.337}{.337 + .526} = .391$<br>This LRT tells us that the random intercept variance is significantly greater than 0, and thus so is the ICC. |                                                                                        |  |
| npar logLik AIC LRT Df Pr(>Chisq<br><none> 3 -4817.45 9640.9<br/>(1   ID) 2 -5568.71 11141.4 <b>1502.53 1 &lt; 2.22e-1</b></none>                                                                                                    |                                                                                                    |                                                                                        |  |

#### PART 2: PERSON-MEAN-CENTERING OF NEGATIVE MOOD TO PREDICT GLUCOSE

#### Model 2a. Fixed Effects of Negative Mood using Person-Mean-Centering (PMC)

Level 1: Glucose<sub>ti</sub> =  $\beta_{0i} + \beta_{1i} (Mood_{ti} - \overline{Mood}_i) + e_{ti}$ Intercept:  $\beta_{0i} = \gamma_{00} + \gamma_{01} \left( \overline{Mood}_i - 0 \right) + U_{0i}$ Level 2: Within-Person Mood:  $\beta_{1i} = \gamma_{10}$ 

```
display "STATA Model 2a: Fixed Effects of Negative Mood using Person-MC"
mixed lglucAM c.WPnm c.PMnm0, || ID: , ///
     reml residuals(independent,t(day)) dfmethod(satterthwaite) dftable(pvalue) nolog
display "-2LL = " e(11)*-2 // Print -2LL for model
                                 // Save LL for LRT
estimates store FixWP
test (c.WPnm=0) (c.PMnm0=0), small // F-test of 2 Mood Slopes
                        // L1 Within-Person Mood Effect
lincom c.WPnm*1, small
lincom c.PMnm0*1, small
                                    // L2 Between-Person Mood Effect
lincom c.WPnm*-1 + c.PMnm0*1, small // L2 Contextual Mood Effect
predict predmoodP // Save fixed-effect predicted outcomes
corr lglucAM predmoodP // Get total r to make R2
    display r(rho)^2 // Print total R2 relative to empty model
print("R Model 2a: Fixed Effects of Negative Mood using Person-MC")
FixWP = lmer(data=Example4a, REML=TRUE, formula=lglucAM~1+WPnm+PMnm0+(1|ID))
print("Show results using Satterthwaite DDF including -2LL as deviance")
```

llikAIC(FixWP, chkREML=FALSE); summary(FixWP, ddf="Satterthwaite")

\$AICtab

BIC logLik deviance ATC df.resid -1925.17391 -1893.53165 967.58695 -1935.17391 4135.00000

Random effects:

| Groups   | Name        | Variance | Std.Dev. |
|----------|-------------|----------|----------|
| ID       | (Intercept) | 0.065207 | 0.25536  |
| Residual |             | 0.030229 | 0.17387  |

Fixed effects:

| rixed effects. |           |            |              |          |           |
|----------------|-----------|------------|--------------|----------|-----------|
|                | Estimate  | Std. Error | df           | t value  | Pr(> t )  |
| (Intercept)    | 4.9308575 | 0.0185753  | 204.9999489  | 265.4519 | < 2.2e-16 |
| WPnm           | 0.0110122 | 0.0038232  | 3932.0000166 | 2.8803   | 0.003994  |
| PMnm0          | 0.0740295 | 0.0298473  | 204.9999523  | 2.4803   | 0.013934  |

Interpret each effect of negative mood:

#### print("F-Test for 2 Mood Slopes")

contestMD(FixWP, ddf="Satterthwaite", L=rbind(c(0,1,0),c(0,0,1))) Sum Sq Mean Sq NumDF DenDF F value Pr(>F) 1 0.43675061 0.2183753 2 388.05847 7.2240231 0.00083107583

| print("L1 | Within-Person Mood Effect");             | contest1D(FixWP, L=c(0, 1, 0))           |
|-----------|------------------------------------------|------------------------------------------|
| print("L2 | <pre>Between-Person Mood Effect");</pre> | <pre>contest1D(FixWP, L=c(0, 0,1))</pre> |
| print("L2 | Contextual Mood Effect");                | contest1D(FixWP, L=c(0,-1,1))            |

| Estimates (from SAS output)   |          |          |      |         |         |  |  |  |
|-------------------------------|----------|----------|------|---------|---------|--|--|--|
| Standard                      |          |          |      |         |         |  |  |  |
| Label                         | Estimate | Error    | DF   | t Value | Pr >  t |  |  |  |
| L1 Within-Person Mood Effect  | 0.01101  | 0.003823 | 3932 | 2.88    | 0.0040  |  |  |  |
| L2 Between-Person Mood Effect | 0.07403  | 0.02985  | 205  | 2.48    | 0.0139  |  |  |  |
| L2 Contextual Mood Effect     | 0.06302  | 0.03009  | 212  | 2.09    | 0.0374  |  |  |  |

# Save predicted outcomes to compute total-R2 Example4a\$PredMoodP = predict(FixWP, re.form=NA) rFixWP = cor.test(Example4a\$PredMoodP, Example4a\$lglucAM, method="pearson") print("Total R2"); rFixWP\$estimate^2 0.021103143

| Proportions of variance from empty model: | 0.31170              | 0.68830                         |                                   |                                  |
|-------------------------------------------|----------------------|---------------------------------|-----------------------------------|----------------------------------|
| Pseudo-R2 for Each Model                  | Residual<br>Variance | Random<br>Intercept<br>Variance | Residual<br>Variance<br>Pseudo-R2 | Random<br>Intercept<br>Pseudo-R2 |
| 1a. Empty                                 | 0.03029              | 0.06687                         |                                   |                                  |
| 2a. Add WPnm, PMnm0                       | 0.03023              | 0.06521                         |                                   |                                  |
| Total Mood R2 relative to 1a. Empty       |                      |                                 | 0.002                             | 0.025                            |

Which pile of variance did each new fixed effect explain?

#### Model 2b. Random Effect of WP Negative Mood under PMC

| Level 1: $\text{Glucose}_{ti} = \beta_{0i} + \beta_{1i} \left( \text{Mood}_{ti} - \overline{\text{Mood}}_{i} \right) + e_{ti}$<br>Level 2: Intercept: $\beta_{0i} = \gamma_{00} + \gamma_{01} \left( \overline{\text{Mood}}_{i} - 0 \right) + U_{0i}$<br>Within-Person Mood: $\beta_{1i} = \gamma_{10} + U_{1i}$                                                                                                    |  |  |  |  |  |  |
|----------------------------------------------------------------------------------------------------|--|--|--|--|--|--|
| <pre>Within-Person Mood: β<sub>li</sub> = γ<sub>10</sub> + U<sub>li</sub> display "STATA Model 2b: Random Effect of WP Negative Mood using Person-MC" mixed lglucAM c.WPnm c.PMnm0,    ID: WPnm, covariance(un) ///     reml residuals(independent,t(day)) dfmethod(satterthwaite) dftable(pvalue) nolog display "-2LL = " e(11)*-2 // Print -2LL for model estat recovariance, relevel(ID) correlation // GCORR matrix estimates store RandWP // Save LL for LRT lrtest RandWP FixWP // LRT against fixed WPnm model</pre> |  |  |  |  |  |  |
| <pre>print("R Model 2b: Random Effect of WP Negative Mood using Person-MC") RandWP = lmer(data=Example4a, REML=TRUE, formula=lglucAM~1+WPnm+PMnm0+(1+WPnm ID)) print("Show results using Satterthwaite DDF including -2LL as deviance"); llikAIC(RandWP, chkREML=FALSE); summary(RandWP, ddf="Satterthwaite")</pre>                                                                                                    |  |  |  |  |  |  |
| \$AICtab<br>AIC BIC logLik deviance df.resid<br>-1924.40332 -1880.10417 969.20166 <b>-1938.40332</b> 4133.00000                                                                                                    |  |  |  |  |  |  |
| Random effects:<br>Groups Name Variance Std.Dev.Corr<br>ID (Intercept) 0.06522214 0.255386<br>WPnm 0.00053553 0.023142 -0.035<br>Residual 0.02994736 0.173053                                                                                                    |  |  |  |  |  |  |
| Fixed effects:         Estimate       Std. Error       df t value       Pr(> t )         (Intercept)       4.9308732       0.0185754       204.9996984       265.4522       2.2e-16         WPnm       0.0110816       0.0041575       201.4184259       2.6655       0.008312         PMnm0       0.0739314       0.0298448       204.9933709       2.4772       0.014051                                                                                                    |  |  |  |  |  |  |
| <pre>print("LRT against fixed effect model"); ranova(RandWP)</pre>                                                                                                    |  |  |  |  |  |  |
| npar logLik AIC LRT Df Pr(>Chisq)<br><none> 7 969.202 -1924.40<br/>WPnm in (1 + WPnm   ID) 5 967.587 -1925.17 <b>3.22941 2 0.19895</b></none>                                                                                                    |  |  |  |  |  |  |

Is this a better model than the fixed effects person-MC model (2a)? What does this result mean?

#### Model 2c. Adding Moderation by Sex (0=M, 1=W) for Each Mood Effect under PMC

```
Level 1: Glucose_{ti} = \beta_{0i} + \beta_{1i} (Mood_{ti} - \overline{Mood}_{i}) + e_{ti}
             Intercept: \beta_{0i} = \gamma_{00} + \gamma_{01} (\overline{\text{Mood}}_i - 0) + \gamma_{02} (Woman_i) + \gamma_{03} (\overline{\text{Mood}}_i - 0) (Woman_i) + U_{0i}
Level 2:
                                                  +\gamma_{12} (Woman<sub>i</sub>)
Within-Person Mood: \beta_{1i} = \gamma_{10}
display "STATA Model 2c: Fixed Effects of Sex (0=M, 1=W) by Person-MC Negative Mood"
mixed lglucAM c.WPnm c.PMnm0 c.sexMW c.WPnm#c.sexMW c.PMnm0#c.sexMW, || ID: , ///
      reml residuals(independent,t(day)) dfmethod(satterthwaite) dftable(pvalue) nolog
display "-2LL = " e(11) * -2
                                 // Print -2LL for model
test (c.sexMW=0)(c.WPnm#c.sexMW=0)(c.PMnm0#c.sexMW=0), small // F-test of 3 Sex Slopes
lincom _cons*1 + c.sexMW*0, small
                                          // Intercept: Men (at mood=0)
lincom cons*1 + c.sexMW*1, small
                                             // Intercept: Women (at mood=0)
lincom c.sexMW*1, small
                                             // Intercept: Women Diff (at mood=0)
lincom c.WPnm*1 + c.WPnm#c.sexMW*0, small
                                                 // L1 Within-Person Mood Effect: Men
lincom c.WPnm*1 + c.WPnm#c.sexMW*1, small
                                                 // L1 Within-Person Mood Effect: Women
lincom c.WPnm#c.sexMW*1, small
                                                 // L1 Within-Person Mood Effect: Women diff
lincom c.PMnm0*1 + c.PMnm0#c.sexMW*0, small
                                                   // L2 Between-Person Mood Effect: Men
lincom c.PMnm0*1 + c.PMnm0#c.sexMW*1, small
                                                   // L2 Between-Person Mood Effect: Women
lincom c.PMnm0#c.sexMW*1, small
                                                   // L2 Between-Person Mood Effect: Women Diff
lincom c.WPnm*-1 + c.WPnm#c.sexMW*0 + c.PMnm0*1 + c.PMnm0#c.sexMW*0, small // L2 Context Effect: Men
lincom c.WPnm*-1 + c.WPnm#c.sexMW*-1 + c.PMnm0*1 + c.PMnm0#c.sexMW*1, small // L2 Context Effect: Women
                                                                                   // L2 Context: Women Diff
lincom c.WPnm#c.sexMW*-1 + c.PMnm0#c.sexMW*1, small
margins, at(c.WPnm=(-1 0 1) c.PMnm0=(-1 1) c.sexMW=(0 1)) vsquish // Create predicted values
marginsplot, noci xdimension(WPnm) name(predicted_meansP, replace) // Plot predicted values, no CI
graph export "STATA Sex Moderation Plot WPnm.png", replace
                       // Save fixed-effect predicted outcomes
// Get total r to make R2
predict predsexP
corr lglucAM predsexP
     display r(rho)^2 // Print total R2 relative to empty model
print("R Model 2c: Fixed Effects of Sex (0=M, 1=W) by Person-MC Negative Mood")
SexWP = lmer(data=Example4a, REML=TRUE,
              formula=lglucAM~1+WPnm+PMnm0+sexMW +WPnm:sexMW +PMnm0:sexMW +(1|ID))
print("Show results using Satterthwaite DDF including -2LL as deviance")
llikAIC(SexWP, chkREML=FALSE); summary(SexWP, ddf="Satterthwaite")
$AICtab
        AIC
                               loqLik
                                                       df.resid
                     BIC
                                          deviance
-1932.81398 -1882.18637
                            974.40699 -1948.81398 4132.00000
Random effects:
 Groups Name
                      Variance Std.Dev.
 ΤD
          (Intercept) 0.062562 0.25012
                       0.030085 0.17345
 Residual
Fixed effects:
                Estimate Std. Error
                                                   df t value
                                                                    Pr(>|t|)
               4.9557502 0.0277060 202.9999856 178.8693
(Intercept)
                                                                    < 2.2e-16
              0.0313154 0.0059415 3931.0000067 5.2706 0.0000001433
WPnm
               0.1775457
                              0.0465523 202.9999815
                                                        3.8139
PMnm0
                                                                    0.0001815
              -0.0377633 0.0368045 202.9999834 -1.0261
sexMW
                                                                    0.3060883
              -0.0345345 0.0077489 3931.0000068 -4.4567 0.0000085550
WPnm:sexMW
PMnm0:sexMW -0.1650701 0.0599648 202.9999813 -2.7528 0.0064447
Interpret the new effects of sexMW:
```

print("F-Test for 3 Sex Slopes")
contestMD(SexWP, ddf="Satterthwaite",
 L=rbind(c(0,0,0,1,0,0),c(0,0,0,0,1,0),c(0,0,0,0,0,1)))
 Sum Sq Mean Sq NumDF DenDF F value Pr(>F)
1 0.91306215 0.30435405 3 295.98025 10.116565 0.0000023044749

| <pre>print("Intercept: Men (at mood=0)"); print("Intercept: Women (at mood=0)"); print("Intercept: Women Diff (at mood=0)");</pre>                         | <pre>contest1D(SexWP, L=c(1, 0,0,0, 0,0)) contest1D(SexWP, L=c(1, 0,0,1, 0,0)) contest1D(SexWP, L=c(0, 0,0,1, 0,0))</pre> |
|----------------------------------------------------------------------------------------------------|----------------------------------------------------------------------------------------------------|
| <pre>print("L1 Within-Person Mood Effect: Men"); print("L1 Within-Person Mood Effect: Women"); print("L1 Within-Person Mood Effect: Women Diff");</pre>    | <pre>contest1D(SexWP, L=c(0, 1,0,0, 0,0)) contest1D(SexWP, L=c(0, 1,0,0, 1,0)) contest1D(SexWP, L=c(0, 0,0,0, 1,0))</pre> |
| <pre>print("L2 Between-Person Mood Effect: Men"); print("L2 Between-Person Mood Effect: Women"); print("L2 Between-Person Mood Effect: Women Diff");</pre> | <pre>contest1D(SexWP, L=c(0, 0,1,0, 0,0)) contest1D(SexWP, L=c(0, 0,1,0, 0,1)) contest1D(SexWP, L=c(0, 0,0,0, 0,1))</pre> |
| <pre>print("L2 Contextual Mood Effect: Men"); print("L2 Contextual Mood Effect: Women"); print("L2 Contextual Mood Effect: Women Diff");</pre>             | <pre>contest1D(SexWP, L=c(0,-1,1,0, 0,0)) contest1D(SexWP, L=c(0,-1,1,0,-1,1)) contest1D(SexWP, L=c(0, 0,0,0,-1,1))</pre> |

| Estimates (from SAS output)          |          |          |      |         |         |  |  |
|--------------------------------------|----------|----------|------|---------|---------|--|--|
|                                      |          | Standard |      |         |         |  |  |
| Label                                | Estimate | Error    | DF   | t Value | Pr >  t |  |  |
| Intercept: Men (at mood=0)           | 4.9558   | 0.02771  | 203  | 178.87  | <.0001  |  |  |
| Intercept: Women (at mood=0)         | 4.9180   | 0.02423  | 203  | 203.00  | <.0001  |  |  |
| Intercept: Women Diff (at mood=0)    | -0.03776 | 0.03680  | 203  | -1.03   | 0.3061  |  |  |
| L1 Within-Person Effect: Men         | 0.03132  | 0.005941 | 3931 | 5.27    | <.0001  |  |  |
| L1 Within-Person Effect: Women       | -0.00322 | 0.004974 | 3931 | -0.65   | 0.5176  |  |  |
| L1 Within-Person Effect: Women Diff  | -0.03453 | 0.007749 | 3931 | -4.46   | <.0001  |  |  |
| L2 Between-Person Effect: Men        | 0.1775   | 0.04655  | 203  | 3.81    | 0.0002  |  |  |
| L2 Between-Person Effect: Women      | 0.01248  | 0.03780  | 203  | 0.33    | 0.7416  |  |  |
| L2 Between-Person Effect: Women Diff | -0.1651  | 0.05996  | 203  | -2.75   | 0.0064  |  |  |
| L2 Contextual Effect: Men            | 0.1462   | 0.04693  | 210  | 3.12    | 0.0021  |  |  |
| L2 Contextual Effect: Women          | 0.01570  | 0.03812  | 210  | 0.41    | 0.6809  |  |  |
| L2 Contextual Effect: Women Diff     | -0.1305  | 0.06046  | 210  | -2.16   | 0.0320  |  |  |

Which of these estimated effects were already given to us in the model?

Which of these estimated effects were NOT already given to us in the model?

```
# Save predicted outcomes to compute total-R2
Example4a$PredSexP = predict(SexWP, re.form=NA)
rSexWP = cor.test(Example4a$PredSexP, Example4a$lglucAM, method="pearson")
print("Total R2"); rSexWP$estimate^2
0.056115636
```

print("Change in Total R2"); rSexWP\$estimate^2-rFixWP\$estimate^2
0.035012493

| Pseudo-R2 for Each Model          | Residual<br>Variance | Random<br>Intercept<br>Variance | Residual<br>Variance<br>Pseudo-R2 | Random<br>Intercept<br>Pseudo-R2 |
|-----------------------------------|----------------------|---------------------------------|-----------------------------------|----------------------------------|
| 2a. Add WPnm, PMnm0               | 0.03023              | 0.06521                         |                                   |                                  |
| 2c. Add sex, sex*WPnm, sex*PMnm0  | 0.03008              | 0.06256                         |                                   |                                  |
| Total sex R2 relative to 2a. Mood |                      |                                 | 0.005                             | 0.041                            |
| Total R2 relative to 1a. Empty    |                      |                                 | 0.007                             | 0.064                            |

Which pile of variance did each new fixed effect explain?

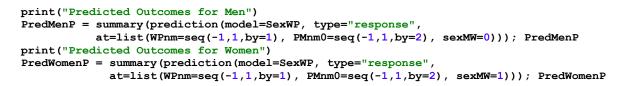

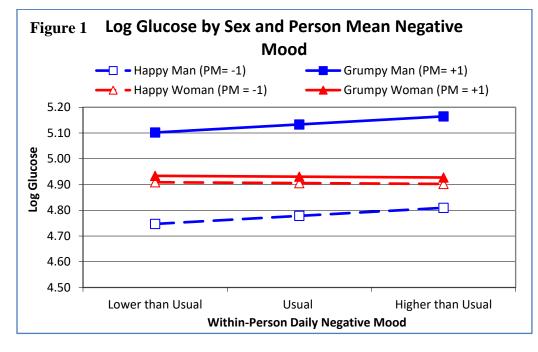

#### Model 2c. in Mplus M-SEM using ML Estimation Instead of REML (and no Denominator DF):

```
Model 2c: Fixed Effects of Sex (0=M,1=W) by Person-MC Negative Mood
TITLE:
DATA:
        FILE = AdvLong_Example4a.csv; ! Data in same folder
VARIABLE :
! List of ALL variables in stacked data file, in order
! Mplus does NOT know what they used to be called, though
  NAMES = ID 1GlucAM TVnm0 WPnm PMnm0 sexMW;
! List of ALL variables used in model (DEFINED variables at end)
  USEVARIABLES = 1GlucAM WPnm PMnm0 sexMW PMnmsex;
! Missing data codes (here, -999)
  MISSING = ALL (-999);
 Identify level-2 ID
  CLUSTER = ID;
! Predictor variables with variation ONLY at level 1
  WITHIN = WPnm;
 Predictor variables with variation ONLY at level 2
  BETWEEN = PMnm0 sexMW PMnmsex;
DEFINE:
                                      ! Create observed level-2 interaction
            PMnmsex = PMnm0*sexMW;
ANALYSIS:
            TYPE = TWOLEVEL RANDOM; ! 2-level model with random slopes
            ESTIMATOR = ML:
                                      ! Can also use MLR for non-normality
MODEL:
! Level-1, Within-Person (WP) Model
WITHIN
 lGlucAM;
                             ! L1 R: residual variance in Y
                             ! Placeholder for L1 WP mood->Y
 WPmood | 1GlucAM ON WPnm;
! Level-2, Person-Level Model
8BETWEEN8
[lGlucAM] (fint);
                       ! Fixed intercept for Y
 lGlucAM:
                       ! L2 random intercept variance in Y
[WPmood]
                            ! L1 WP fixed effect (label) of mood->Y
          (fWPmood):
 WPmood@0;
                             ! L2 G: No random mood slope variance->Y
 WPmood ON sexMW (fWPmsex); ! Cross-level fixed effect of WP*women->Y
```

```
! L2 BP fixed effect of mood->Y
 lGlucAM ON PMnm0
                    (fBPmood);
 lGlucAM ON sexMW
                    (fsex);
                                ! 12 BP fixed effect of women->Y
 IGlucAM ON PMnmsex (fBPmsex); ! L2 interaction of BP*women->Y
! Request all effects in same place for easier interpretation
! Those with only one term are already given by the model output
MODEL CONSTRAINT: ! Linear combinations of fixed effectS
! Need to name each new created linear combination
NEW (intmen intwom intdif WPmen WPwom WPdif
   BPmen BPwom BPdif Contmen Contwom Contdif);
intmen = fint;
                            ! Intercept: Men (Mood=0)
intwom = fint + fsex;
                            ! Intercept: Women (Mood=0)
intdif = fsex;
                             ! Intercept: Difference (Mood=0)
WPmen = fWPmood;
                                  ! L1 WP Effect: Men
WPwom = fWPmood + fWPmsex;
                                 ! L1 WP Effect: Women
WPdif = fWPmsex;
                                  ! L1 WP Effect: Difference
BPmen = fBPmood;
                                       ! L2 BP Effect: Men
BPwom = fBPmood + fBPmsex;
                                       ! L2 BP Effect: Women
BPdif = fBPmsex;
                                       ! L2 BP Effect Women Diff
Contmen = fBPmood - fWPmood;
                                                ! L2 Contextual Effect: Men
Contwom = fBPmood - fWPmood + fBPmsex - fWPmsex; ! L2 Contextual Effect: Women
Contdif = fBPmsex - fWPmsex;
                                                 ! L2 Contextual Effect: Women Diff
Number of Free Parameters
                                                 8
Loglikelihood
                                           993.344 > Using ML, so not same as REML in STATA and R
         H0 Value
Information Criteria
                                         -1970.689
         Akaike (AIC)
          Bayesian (BIC)
                                         -1920.061
          Sample-Size Adjusted BIC
                                         -1945.482
            (n^* = (n + 2) / 24)
                                                    Two-Tailed
                    Estimate
                                   S.E. Est./S.E.
                                                     P-Value
Within Level
 Residual Variances
                       0.030
                                  0.001
                                            44.267
                                                        0.000
   LGLUCAM
Between Level
 WPMOOD
            ON
                      -0.035
                                  0.008
                                            -4.393
                                                        0.000
   SEXMW
 LGLUCAM
            ON
                      0.178
                                 0.046
                                                        0.000
   PMNM0
                                            3.851
                      -0.038
    SEXMW
                                  0.036
                                            -1.036
                                                        0.300
    PMNMSEX
                      -0.165
                                  0.059
                                            -2.780
                                                        0.005
 Intercepts
                      4.956
                                  0.027
                                          180.623
                                                        0.000
   LGLUCAM
   WPMOOD
                       0.031
                                  0.006
                                            5.192
                                                        0.000
 Residual Variances
   LGLUCAM
                      0.061
                                  0.006
                                             9.930
                                                        0.000
   WPMOOD
                      0.000
                                  0.000
                                           999.000
                                                      999.000
New/Additional Parameters
   INTMEN
                     4.956
                                 0.027
                                          180.623
                                                        0.000
    INTWOM
                      4.918
                                 0.024
                                           204.986
                                                        0.000
                     -0.038
                                 0.036
                                           -1.036
                                                        0.300
    INTDIF
    WPMEN
                      0.031
                                  0.006
                                            5.192
                                                        0.000
                     -0.003
   WPWOM
                                 0.005
                                            -0.642
                                                        0.521
   WPDIF
                     -0.035
                                 0.008
                                           -4.393
                                                       0.000
                     0.178
    BPMEN
                                 0.046
                                            3.851
                                                        0.000
   BPWOM
                      0.012
                                 0.037
                                            0.333
                                                        0.739
                     -0.165
                                  0.059
                                            -2.780
                                                        0.005
    BPDIF
                                  0.046
    CONTMEN
                      0.146
                                             3.144
                                                        0.002
    CONTWOM
                      0.016
                                  0.038
                                            0.416
                                                        0.677
    CONTDIF
                      -0.130
                                  0.060
                                            -2.178
                                                        0.029
```

#### PART 3: GRAND-MEAN-CENTERING OF NEGATIVE MOOD TO PREDICT GLUCOSE

#### Model 3. Predicting Glucose from Time-Varying Negative Mood only (GMC):

| Level 1: $Glucose_{ti} = \beta_{0i} + \beta_{1i} (Mood_{ti} - 0) + e_{ti}$<br>Level 2: Intercept: $\beta_{0i} = \gamma_{00} + U_{0i}$<br>Time-Varying Mood: $\beta_{1i} = \gamma_{10}$                                                                                                    |     |
|----------------------------------------------------------------------------------------------------|-----|
| <pre>display "STATA Smushed Model 3: Fixed Effect of TV Negative Mood only using<br/>mixed lglucAM c.TVnm0,    ID: , ///<br/>reml residuals(independent,t(day)) dfmethod(satterthwaite) dftable(pr<br/>display "-2LL = " e(ll)*-2 // Print -2LL for model</pre>                                                        |     |
| <pre>print("R Smushed Model 3: Fixed Effect of Negative Mood only using Grand-Mo<br/>Smush = lmer(data=Example4a, REML=TRUE, formula=lglucAM~1+TVnm0+(1 ID))<br/>print("Show results using Satterthwaite DDF including -2LL as deviance")<br/>llikAIC(Smush, chkREML=FALSE); summary(Smush, ddf="Satterthwaite")</pre> | ;") |
| \$AICtab<br>AIC BIC logLik deviance df.resid<br>-1927.98402 -1902.67021 967.99201 <b>-1935.98402</b> 4136.00000                                                                                                    |     |
| Random effects:<br>Groups Name Variance Std.Dev.<br>ID (Intercept) 0.066286 0.25746<br>Residual 0.030229 0.17387                                                                                                    |     |
|                                                                                                    |     |

|             | Estimate  | Std. Error | df           | t value  | Pr(> t )  |
|-------------|-----------|------------|--------------|----------|-----------|
| (Intercept) | 4.9407639 | 0.0181078  | 206.3190593  | 272.8524 | < 2.2e-16 |
| TVnm0       | 0.0120135 | 0.0037928  | 4039.8545313 | 3.1675   | 0.001549  |

Btw, the L1 within slope was 0.01101 instead.

What does the level-1 effect of TVnm0 represent in this model?

| Proportions of variance from empty model: | 0.31170              | 0.68830                         |                                   |                                  |  |
|-------------------------------------------|----------------------|---------------------------------|-----------------------------------|----------------------------------|--|
| Pseudo-R2 for Each Model                  | Residual<br>Variance | Random<br>Intercept<br>Variance | Residual<br>Variance<br>Pseudo-R2 | Random<br>Intercept<br>Pseudo-R2 |  |
| 1a. Empty                                 | 0.03029              | 0.06687                         |                                   |                                  |  |
| 3 . With Tvmood only                      | 0.03023              | 0.06629                         |                                   |                                  |  |
| Total Mood R2 relative to 1a. Empty       |                      |                                 | 0.002                             | 0.009                            |  |

How do these pseudo- $R^2$  values tell us that the level-1 effect of TVnm0 is smushed?

#### Model 3a. Fixed Effects of Negative Mood using Grand-Mean-Centering (GMC)

Level 1:  $\text{Glucose}_{ti} = \beta_{0i} + \beta_{1i} (\text{Mood}_{ti} - 0) + e_{ti}$ Intercept:  $\beta_{0i} = \gamma_{00} + \gamma_{01} \left( \overline{\text{Mood}}_i - 0 \right) + U_{0i}$ Level 2: Time-Varying Mood:  $\beta_{1i} = \gamma_{10}$ display "STATA Model 3a: Fixed Effects of Negative Mood using GMC" mixed lglucAM c.TVnm0 c.PMnm0, || ID: , /// reml residuals (independent, t (day)) dfmethod (satterthwaite) dftable (pvalue) nolog display "-2LL = " e(11) \* -2// Print -2LL for model estimates store FixTV // Save LL for LRT test (c.TVnm0=0)(c.PMnm0=0), small // F-test of 2 Mood Slopes lincom c.TVnm0\*1, small // L1 Within-Person Mood Effect lincom c.TVnm0\*1 + c.PMnm0\*1, small // L2 Between-Person Mood Effect lincom c.PMnm0\*1, small // L2 Contextual Mood Effect

| predict predmoodG                 | <pre>// Save fixed-effect predicted outcomes</pre>   |
|-----------------------------------|------------------------------------------------------|
| <pre>corr lglucAM predmoodG</pre> | // Get total r to make R2                            |
| display r(rho)^2                  | <pre>// Print total R2 relative to empty model</pre> |

print("R Model 3a: Fixed Effects of Negative Mood using Person-MC")
FixTV = lmer(data=Example4a, REML=TRUE, formula=lglucAM~1+TVnm0+PMnm0+(1|ID))
print("Show results using Satterthwaite DDF including -2LL as deviance");
llikAIC(FixTV, chkREML=FALSE); summary(FixTV, ddf="Satterthwaite")

#### \$AICtab

AIC BIC logLik deviance df.resid -1925.17391 -1893.53165 967.58695 -1935.17391 4135.00000

Random effects: Groups Name Variance Std.Dev. ID (Intercept) 0.065207 0.25536 Residual 0.030229 0.17387 Number of obs: 4140, groups: ID, 207

Fixed effects:

| FINEW EITECCS. |           |            |              |          |           |
|----------------|-----------|------------|--------------|----------|-----------|
|                | Estimate  | Std. Error | df           | t value  | Pr(> t )  |
| (Intercept)    | 4.9308575 | 0.0185753  | 204.9999555  | 265.4519 | < 2.2e-16 |
| TVnm0          | 0.0110122 | 0.0038232  | 3932.0000166 | 2.8803   | 0.003994  |
| PMnm0          | 0.0630173 | 0.0300912  | 211.7793107  | 2.0942   | 0.037431  |

#### Interpret each effect of negative mood:

### print("F-Test fof 2 Mood Slopes") contestMD(FixTV, ddf="Satterthwaite", L=rbind(c(0,1,0),c(0,0,1)))

 Sum Sq
 Mean Sq
 NumDF
 DenDF
 F value
 Pr(>F)

 1
 0.43675061
 0.2183753
 2
 401.26713
 7.2240231
 0.00082757674

print("L1 Within-Person Mood Effect"); contest1D(FixTV, L=c(0,1,0))
print("L2 Between-Person Mood Effect"); contest1D(FixTV, L=c(0,1,1))
print("L2 Contextual Mood Effect"); contest1D(FixTV, L=c(0,0,1))

| Estimates (from SAS output)   |          |          |      |         |         |  |  |  |
|-------------------------------|----------|----------|------|---------|---------|--|--|--|
| Standard                      |          |          |      |         |         |  |  |  |
| Label                         | Estimate | Error    | DF   | t Value | Pr >  t |  |  |  |
| L1 Within-Person Mood Effect  | 0.01101  | 0.003823 | 3932 | 2.88    | 0.0040  |  |  |  |
| L2 Between-Person Mood Effect | 0.07403  | 0.02985  | 205  | 2.48    | 0.0139  |  |  |  |
| L2 Contextual Mood Effect     | 0.06302  | 0.03009  | 212  | 2.09    | 0.0374  |  |  |  |

#### # Save predicted outcomes to compute total-R2

Example4a\$PredMoodG = predict(FixTV, re.form=NA)
rFixTV = cor.test(Example4a\$PredMoodG, Example4a\$lglucAM, method="pearson")
print("Total R2"); rFixTV\$estimate^2

0.021103143

| Pseudo-R2 for Each Model            | Residual<br>Variance | Random<br>Intercept<br>Variance | Residual<br>Variance<br>Pseudo-R2 | Random<br>Intercept<br>Pseudo-R2 |
|-------------------------------------|----------------------|---------------------------------|-----------------------------------|----------------------------------|
| 1a. Empty                           | 0.03029              | 0.06687                         |                                   |                                  |
| 3. With Tymood only                 | 0.03023              | 0.06629                         |                                   |                                  |
| Total Mood R2 relative to 1a. Empty |                      |                                 | 0.002                             | 0.009                            |
| 3a. With tvnm0+PMnm0                | 0.03023              | 0.06521                         |                                   |                                  |
| R2 relative to 3 TV mood only       |                      |                                 | 0.000                             | 0.016                            |
| Total Mood R2 relative to 1a. empty |                      |                                 | 0.002                             | 0.025                            |

How much variance did the new level-2 effect of PMnm0 account for?

#### Model 3b. Random Effect of TV Negative Mood under GMC

Level 1: Glucose<sub>ti</sub> =  $\beta_{0i} + \beta_{1i} (Mood_{ti} - 0) + e_{ti}$ Intercept:  $\beta_{0i} = \gamma_{00} + \gamma_{01} \left( \overline{\text{Mood}}_i - 0 \right) + U_{0i}$ Level 2: Time-Varying Mood:  $\beta_{1i} = \gamma_{10} + U_{1i}$ display "STATA Model 3b: Random Effect of WP Negative Mood using Grand-MC" display "FOR COMPARISON WITH MODEL 2B ONLY BECAUSE RANDOM SLOPE IS SMUSHED" mixed lglucAM c.TVnm0 c.PMnm0, || ID: TVnm0, covariance(un) /// reml residuals (independent, t (day)) dfmethod (satterthwaite) dftable (pvalue) nolog display "-2LL = " e(11) \* -2// Print -2LL for model estat recovariance, relevel(ID) correlation // GCORR matrix estimates store RandTV // Save LL for LRT lrtest RandTV FixTV // LRT against fixed TVnm0 model print("R Model 3b: Random Effect of TV Negative Mood using Grand-MC") print ("FOR COMPARISON WITH MODEL 2B ONLY BECAUSE RANDOM SLOPE IS SMUSHED") RandTV = lmer(data=Example4a, REML=TRUE, formula=lglucAM~1+TVnm0+PMnm0+(1+TVnm0|ID)) print("Show results using Satterthwaite DDF including -2LL as deviance"); llikAIC(RandTV, chkREML=FALSE); summary(RandTV, ddf="Satterthwaite") \$AICtab AIC BIC df.resid logLik deviance -1925.1878 -1880.8886 969.5939 -1939.1878 4133.0000 Comparing with Random WPnm slope instead (Model 2b): Random effects: Random effects: Groups Name Variance Std.Dev. Corr Groups Name Variance Std.Dev. Corr (Intercept) 0.06485266 0.254662 ID ΤD (Intercept) 0.06522214 0.255386 TVnm0 0.00059328 0.024357 -0.052 WPnm 0.00053553 0.023142 -0.035 Residual 0.02992278 0.172982 0.02994736 0.173053 Residual Fixed effects: Estimate Std. Error df t value Pr(>|t|) 0.0185589 203.7379516 265.6892 < 2.2e-16 (Intercept) 4.9309030 TVnm0 0.0110582 0.0041917 204.5574788 2.6381 0.008978 0.0636551 0.0300621 212.6333409 2.1175 0.035383 PMnm0 print("LRT against fixed effect model"); ranova(RandTV) npar logLik LRT Df Pr(>Chisq) AIC 7 969.594 -1925.19 <none> 5 967.587 -1925.17 **4.0139 2** TVnm0 in (1 + TVnm0 | ID) 0.1344

Note that the Person-MC and Grand-MC models no longer yield equivalent results if the level-1 effect is random because the Grand-MC random slope is smushed—it assumes equal quadratic heterogeneity of variance at both levels of mood.

#### Model 3c. Adding Moderation Effects by Sex (0=M, 1=W) for Each Mood Effect under GMC

Level 1:  $\operatorname{Glucose}_{ti} = \beta_{0i} + \beta_{1i} (\operatorname{Mood}_{ti} - 0) + e_{ti}$ Level 2: Intercept:  $\beta_{0i} = \gamma_{00} + \gamma_{01} (\overline{\operatorname{Mood}}_{i} - 0) + \gamma_{02} (\operatorname{Woman}_{i}) + \gamma_{03} (\overline{\operatorname{Mood}}_{i} - 0) (\operatorname{Woman}_{i}) + U_{0i}$ Time-Varying Mood:  $\beta_{1i} = \gamma_{10} + \gamma_{12} (\operatorname{Woman}_{i})$ 

```
display "STATA Model 3c: Fixed Effects of Sex (0=M, 1=W) by Grand-MC Negative Mood"
mixed lglucAM c.TVnm0 c.PMnm0 c.sexMW c.TVnm0#c.sexMW c.PMnm0#c.sexMW, || ID: , ///
     reml residuals (independent, t(day)) dfmethod (satterthwaite) dftable (pvalue) nolog
display "-2LL = " e(11) * -2
                            // Print -2LL for model
test (c.sexMW=0) (c.TVnm0#c.sexMW=0) (c.PMnm0#c.sexMW=0), small // F-test of 3 Sex Slopes
lincom _cons*1 + c.sexMW*0, small
                                                // Intercept: Men (at mood=0)
lincom cons*1 + c.sexMW*1, small
                                                // Intercept: Women (at mood=0)
lincom c.sexMW*1, small
                                                // Intercept: Women Diff (at mood=0)
lincom c.TVnm0*1 + c.TVnm0#c.sexMW*0, small
                                                   // L1 Within-Person Mood Effect: Men
lincom c.TVnm0*1 + c.TVnm0#c.sexMW*1, small
                                                   // L1 Within-Person Mood Effect: Women
lincom c.TVnm0#c.sexMW*1, small
                                                   // L1 Within-Person Mood Effect: Women Diff
```

```
lincom c.TVnm0*1 + c.TVnm0#c.sexMW*0 + c.PMnm0*1 + c.PMnm0#c.sexMW*0, small // L2 Between Effect: Men
lincom c.TVnm0*1 + c.TVnm0#c.sexMW*1 + c.PMnm0*1 + c.PMnm0#c.sexMW*1, small // L2 Between Effect: Women
                                                                                 // L2 Between: Women Diff
lincom c.TVnm0#c.sexMW*1 + 1*c.PMnm0#c.sexMW, small
lincom c.PMnm0*1 + c.PMnm0#c.sexMW*0, small
                                                      // L2 Contextual Mood Effect: Men
lincom c.PMnm0*1 + c.PMnm0#c.sexMW*1, small
                                                       // L2 Contextual Mood Effect: Women
                                                       // L2 Contextual Mood Effect: Women Diff
lincom c.PMnm0#c.sexMW*1, small
margins, at(c.TVnm0=(-2(1)2) c.PMnm0=(-1 1) c.sexMW=(0 1)) vsquish // Create predicted values
marginsplot, noci xdimension(TVnm0) name(predicted_meansG, replace) // Plot predicted values, no CI
graph export "STATA Sex Moderation Plot TVnm.png", replace
predict predsexG
                        // Save fixed-effect predicted outcomes
corr lglucAM predsexG
                        // Get total r to make R2
     display r(rho)^2
                        // Print total R2 relative to empty model
print("R Model 3c: Fixed Effects of Sex (0=M, 1=W) by Grand-MC Negative Mood")
SexTV = lmer(data=Example4a, REML=TRUE,
             formula=lglucAM~1+TVnm0+PMnm0+sexMW +TVnm0:sexMW +PMnm0:sexMW +(1|ID))
print("Show results using Satterthwaite DDF including -2LL as deviance");
llikAIC(SexTV, chkREML=FALSE); summary(SexTV, ddf="Satterthwaite")
$AICtab
        AIC
                     BIC
                              loqLik
                                         deviance
                                                     df.resid
-1932.81398 -1882.18637 974.40699 -1948.81398 4132.00000
Random effects:
 Groups Name
                     Variance Std.Dev.
          (Intercept) 0.062562 0.25012
 TD
 Residual
                       0.030085 0.17345
Fixed effects:
                Estimate
                           Std. Error
                                                  df t value
                                                                   Pr(>|t|)
                            0.0277060 202.9999860 178.8693
(Intercept)
                4.9557502
                                                                  < 2.2e-16
                           0.0059415 3931.0000070 5.2706 0.0000001433
TVnm0
               0.0313154
PMnm0
               0.1462303 0.0469299 209.6645343
                                                      3.1159
                                                                    0.00209
sexMW
              -0.0377633 0.0368045 202.9999839 -1.0261
                                                                    0.30609
                            0.0077489 3931.0000069 -4.4567 0.0000085550
0.0604634 209.8332723 -2.1589 0.03199
              -0.0345345
TVnm0:sexMW
PMnm0:sexMW
              -0.1305356
```

Interpret the new effects of sexMW:

print("L2 Contextual Mood Effect: Women Diff");

```
print("F-Test fof 3 Sex Slopes")
contestMD (SexTV, ddf="Satterthwaite",
          L=rbind(c(0,0,0,1,0,0),c(0,0,0,0,1,0),c(0,0,0,0,1)))
                Mean Sq NumDF
                                 DenDF F value
      Sum Sa
                                                           Pr(>F)
                           3 301.47588 10.116565 0.0000022777761
1 0.91306215 0.30435405
print("Intercept: Men (at mood=0)");
                                                    contest1D(SexTV, L=c(1,0,0,0,0,0))
                                                    contest1D(SexTV, L=c(1,0,0,1,0,0))
print("Intercept: Women (at mood=0)");
print("Intercept: Women Diff (at mood=0)");
                                                    contest1D(SexTV, L=c(0,0,0,1,0,0))
print("L1 Within-Person Mood Effect: Men");
                                                    contest1D(SexTV, L=c(0, 1, 0, 0, 0, 0))
                                                    contest1D(SexTV, L=c(0,1,0,0,1,0))
print("L1 Within-Person Mood Effect: Women");
print("L1 Within-Person Mood Effect: Women Diff");
                                                    contest1D(SexTV, L=c(0,0,0,0,1,0))
print("L2 Between-Person Mood Effect: Men");
                                                    contest1D(SexTV, L=c(0,1,1,0,0,0))
                                                    contest1D(SexTV, L=c(0,1,1,0,1,1))
print("L2 Between-Person Mood Effect: Women");
print("L2 Between-Person Mood Effect: Women Diff"); contest1D(SexTV, L=c(0,0,0,0,1,1))
print("L2 Contextual Mood Effect: Men");
                                                    contest1D(SexTV, L=c(0,0,1,0,0,0))
print("L2 Contextual Mood Effect: Women");
                                                    contest1D(SexTV, L=c(0,0,1,0,0,1))
```

| Estimates (from SAS output)         |          |          |      |         |         |  |  |
|-------------------------------------|----------|----------|------|---------|---------|--|--|
|                                     |          |          |      |         |         |  |  |
| Label                               | Estimate | Error    | DF   | t Value | Pr >  t |  |  |
| Intercept: Men (at mood=0)          | 4.9558   | 0.02771  | 203  | 178.87  | <.0001  |  |  |
| Intercept: Women (at mood=0)        | 4.9180   | 0.02423  | 203  | 203.00  | <.0001  |  |  |
| Intercept: Women Diff (at mood=0)   | -0.03776 | 0.03680  | 203  | -1.03   | 0.3061  |  |  |
| L1 Within-Person Effect: Men        | 0.03132  | 0.005941 | 3931 | 5.27    | <.0001  |  |  |
| L1 Within-Person Effect: Women      | -0.00322 | 0.004974 | 3931 | -0.65   | 0.5176  |  |  |
| L1 Within-Person Effect: Women Diff | -0.03453 | 0.007749 | 3931 | -4.46   | <.0001  |  |  |

contest1D(SexTV, L=c(0, 0, 0, 0, 0, 1))

| Estimates (from SAS output)          |          |         |     |         |         |  |  |
|--------------------------------------|----------|---------|-----|---------|---------|--|--|
| Standard                             |          |         |     |         |         |  |  |
| Label                                | Estimate | Error   | DF  | t Value | Pr >  t |  |  |
| L2 Between-Person Effect: Men        | 0.1775   | 0.04655 | 203 | 3.81    | 0.0002  |  |  |
| L2 Between-Person Effect: Women      | 0.01248  | 0.03780 | 203 | 0.33    | 0.7416  |  |  |
| L2 Between-Person Effect: Women Diff | -0.1651  | 0.05996 | 203 | -2.75   | 0.0064  |  |  |
| L2 Contextual Effect: Men            | 0.1462   | 0.04693 | 210 | 3.12    | 0.0021  |  |  |
| L2 Contextual Effect: Women          | 0.01570  | 0.03812 | 210 | 0.41    | 0.6809  |  |  |
| L2 Contextual Effect: Women Diff     | -0.1305  | 0.06046 | 210 | -2.16   | 0.0320  |  |  |

Which of these estimated effects were already given to us in the model?

Which of these estimated effects were NOT already given to us in the model?

```
# Save predicted outcomes to compute total-R2
Example4a$PredSexG = predict(SexTV, re.form=NA)
rSexTV = cor.test(Example4a$PredSexG, Example4a$lglucAM, method="pearson")
print("Total R2"); rSexTV$estimate^2
0.056115636
```

#### print("Change in Total R2"); rSexTV\$estimate^2-rFixTV\$estimate^2

0.035012493

| Pseudo-R2 for Each Model           | Residual<br>Variance | Random<br>Intercept<br>Variance | Residual<br>Variance<br>Pseudo-R2 | Random<br>Intercept<br>Pseudo-R2 | Total R2 |
|------------------------------------|----------------------|---------------------------------|-----------------------------------|----------------------------------|----------|
| 3c. With sex, sex*TVnm0, sex*PMnm0 | 0.03008              | 0.06256                         |                                   |                                  |          |
| Total Sex R2 relative to 3a. mood  |                      |                                 | 0.005                             | 0.041                            | 0.030    |
| Total Sex R2 relative to 1a. empty |                      |                                 | 0.007                             | 0.064                            | 0.047    |

Which pile of variance did each new fixed effect explain?

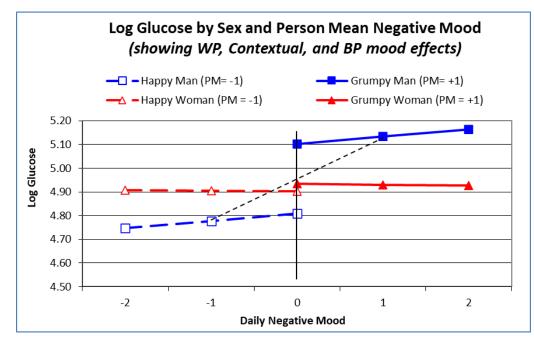

The solid vertical black line conveys the level-2 contextual effect, whereas the dashed black line conveys the level-2 between-person effect for men (it was ~0 in women).

#### Model 3c. in Mplus M-SEM using ML Estimation Instead of REML (and no Denominator DF):

```
TITLE: Model 3c: Fixed Effects of Sex (0=M,1=W) by Grand-MC Negative Mood
        FILE = AdvLong_Example4a.csv; ! Data in same folder
DATA:
VARIABLE:
! List of ALL variables in stacked data file, in order
! Mplus does NOT know what they used to be called, though
  NAMES = ID 1GlucAM TVnm0 WPnm PMnm0 sexMW;
! List of ALL variables used in model (DEFINED variables at end)
  USEVARIABLES = 1GlucAM WPnm PMnm0 sexMW PMnmsex;
! Missing data codes (here, -999)
  MISSING = ALL (-999);
! Identify level-2 ID
  CLUSTER = ID;
! Predictor variables with variation ONLY at level 1
  WITHIN = TVnm0;
! Predictor variables with variation ONLY at level 2
  BETWEEN = PMnm0 sexMW PMnmsex;
DEFINE:
            PMnmsex = PMnm0*sexMW;
                                     ! Create observed level-2 interaction
            TYPE = TWOLEVEL RANDOM; ! 2-level model with random slopes
ANALYSIS:
            ESTIMATOR = ML;
                                     ! Can also use MLR for non-normality
MODEL:
! Level-1, Within-Person (WP) Model
WITHIN
                             ! L1 R: residual variance in Y
 lGlucAM;
WPmood | lGlucAM ON TVnm0; ! Placeholder for L1 WP mood->Y
! Level-2, Person-Level Model
8BETWEEN8
[lGlucAM] (fint);
                       ! Fixed intercept for Y
                       ! L2 random intercept variance in Y
 lGlucAM:
[WPmood] (fWPmood);
                            ! L1 WP fixed effect (label) of mood->Y
 WPmood@0;
                            ! L2 G: No random mood slope variance->Y
 WPmood ON sexMW (fWPmsex); ! Cross-level fixed effect of WP*women->Y
 lGlucAM ON PMnm0
                   (fconmood); ! L2 Contextual fixed effect of mood->Y
 lGlucAM ON sexMW
                    (fsex);
                                 ! 12 BP fixed effect of women->Y
 IGlucAM ON PMnmsex (fBPmsex); ! L2 interaction of Contextual*women->Y
! Request all effects in same place for easier interpretation
! Those with only one term are already given by the model output
MODEL CONSTRAINT: ! Linear combinations of fixed effects
! Need to name each new created linear combination
NEW (intmen intwom intdif WPmen WPwom WPdif
    BPmen BPwom BPdif Contmen Contwom Contdif);
                             ! Intercept: Men (Mood=0)
intmen = fint;
intwom = fint + fsex;
                             ! Intercept: Women (Mood=0)
intdif = fsex;
                             ! Intercept: Difference (Mood=0)
WPmen = fWPmood;
                                  ! L1 WP Effect: Men
WPwom = fWPmood + fWPmsex;
                                  ! L1 WP Effect: Women
WPdif = fWPmsex;
                                  ! L1 WP Effect: Difference
BPmen = fWPmood + fconmood;
                                                  ! L2 BP Effect: Men
                                                  ! L2 BP Effect: Women
BPwom = fWPmood + fconmood + fWPmsex + fconsex;
BPdif = fWPmsex + fconsex;
                                                  ! L3 BP Effect: Women Diff
Contmen = fconmood;
                                        ! L2 Contextual Effect: Men
Contwom = fconmood + fconsex;
                                        ! L2 Contextual Effect: Women
Contdif = fconsex;
                                        ! L2 Contextual Effect: Women Diff
Number of Free Parameters
                                                 8
Loglikelihood
         H0 Value
                                           993.370 > Using ML, so not same as REML in STATA and R
Information Criteria
          Akaike (AIC)
                                         -1970.740
                                         -1920.112
          Bayesian (BIC)
          Sample-Size Adjusted BIC
                                         -1945.533
            (n^* = (n + 2) / 24)
```

MODEL RESULTS

| Within Level                  | Estimate | S.E.  | Est./S.E. | Two-Tailed<br>P-Value |
|-------------------------------|----------|-------|-----------|-----------------------|
|                               |          |       |           |                       |
| Residual Variances<br>LGLUCAM | 0.030    | 0.001 | 44.267    | 0.000                 |
| LGLUCAN                       | 0.050    | 0.001 | 11.207    | 0.000                 |
| Between Level                 |          |       |           |                       |
| WPMOOD ON                     |          |       |           |                       |
| SEXMW                         | -0.035   | 0.008 | -4.393    | 0.000                 |
| LGLUCAM ON                    |          |       |           |                       |
| PMNM0                         | 0.147    | 0.046 | 3.151     | 0.002                 |
| SEXMW                         | -0.038   | 0.036 |           |                       |
| PMNMSEX                       | -0.131   | 0.060 | -2.182    | 0.029                 |
| Intercepts                    |          |       |           |                       |
| LGLUCAM                       | 4.956    | 0.027 | 180.646   | 0.000                 |
| WPMOOD                        | 0.031    | 0.006 | 5.191     | 0.000                 |
| Residual Variances            |          |       |           |                       |
| LGLUCAM                       | 0.061    | 0.006 | 9.924     | 0.000                 |
| WPMOOD                        | 0.000    | 0.000 | 999.000   | 999.000               |
| New/Additional Para           |          |       |           |                       |
| INTMEN                        | 4.956    | 0.027 | 180.646   | 0.000                 |
| INTWOM                        | 4.918    | 0.024 | 205.016   | 0.000                 |
| INTDIF                        | -0.038   | 0.036 | -1.034    | 0.301                 |
| WPMEN                         | 0.031    | 0.006 | 5.191     | 0.000                 |
| WPWOM                         | -0.003   | 0.005 | -0.643    |                       |
| WPDIF                         | -0.035   | 0.008 | -4.393    | 0.000                 |
| BPMEN                         | 0.178    | 0.046 | 3.856     | 0.000                 |
| BPWOM                         | 0.013    | 0.037 | 0.336     | 0.736                 |
| BPDIF                         | -0.165   | 0.059 | -2.782    | 0.005                 |
| CONTMEN                       | 0.147    | 0.046 | 3.151     | 0.002                 |
| CONTWOM                       | 0.016    | 0.038 | 0.420     | 0.675                 |
| CONTDIF                       | -0.131   | 0.060 | -2.182    | 0.029                 |

## Sample Results Section for Example 4a using REML Estimation (note that the order of the models is different than what is in this handout, so I have added model numbers in parentheses to help with the translation):

The effects of negative mood and sex on next day's morning glucose level were examined in 207 persons with type-2 diabetes over a 20-day period. Glucose was natural log transformed (after adding 1 to each score) to improve normality. Intraclass correlations as calculated from an empty means, random intercept only model were .69 for glucose (1a) and .39 for negative mood (1b), such that 69% and 39% of the variance in each variable was due to between-person mean differences, respectively. Preliminary analyses suggested that a model for the variance for glucose with only a random intercept over time had acceptable fit, and thus all conditional (predictor) models were examined using that structure as a baseline.

The time-varying (level-1) predictor for negative mood (left uncentered, given that 0 represented average level of the measure) was first entered into the model (3). It had a significant positive slope, such that higher daily levels of negative mood were related to higher daily levels of glucose. However, the inclusion of a single parameter for the slope of negative mood presumes that its between-person and within-person effects would be equivalent. This convergence hypothesis was tested explicitly by including person mean negative mood (also left uncentered, given that 0 represented average level of the original measure) as a level-2 predictor (3a). The level-2 contextual effect of person mean negative mood was significant, indicating that after controlling for absolute level of daily negative mood, persons with higher mean negative mood had higher mean glucose. Given that the significance of the level-2 contextual effect also indicates that the between-person and within-person effects of negative mood were not equivalent, the model was re-specified to facilitate interpretation of these separate effects using person-mean-centering. Specifically, a new level-1 predictor variable was created by subtracting each person's mean from daily negative mood, while the level-2 predictor remained the person mean. In this specification using person-mean-centering, the slope of the level-2 person mean of negative mood represents the level-2 between-person effect directly and the slope of the level-1 within-person deviation of negative mood represents the level-1 within-person slope of negative mood was not found to be significant in either,  $-2\Delta LL$  ( $\sim$ ) < 5.14, p > .05, indicating no significant individual differences (at level 2) in the within-person effect of negative mood (at level 1).

Three moderation effects of binary sex (coded 0 = men, 1 = women) were then entered into the person-mean-centered mood model, including a main effect of sex and interactions with the between- and within-person effects of negative mood (2c). The main effect of

sex was non-significant, indicating no sex differences in mean glucose among persons with average levels of mean negative mood on average days (i.e., when average persons were at their mean). Given that both interactions were significant, however, results for both men and women will be presented as derived from linear combinations of the model fixed effects.

Parameters are given in Table 1. As shown, the intercept of 4.95 represents the expected morning LN glucose for a man with an average level of mean negative mood on an average day (i.e., both mean and person-mean-centered negative mood at 0). Men showed significant between- and within-person effects of negative mood, such that for every unit higher in mean negative mood, mean glucose was expected to be 0.178 higher (i.e., the level-2 between-person effect), and for every unit higher in negative mood on a given day relative to his own mean, glucose that next morning was expected to be 0.031 higher as well (i.e., the level-1 within-person effect). Thus, in men, being higher overall in negative mood and higher than usual in negative mood were each related to higher levels of glucose, and these effects were significantly different in magnitude (level-2 contextual effect = 0.146, SE = 0.047, p = .002). Said differently, the level-2 contextual effect also indicates a significant incremental positive contribution of person mean negative mood on mean glucose over time after controlling for daily negative mood.

As shown in Figure 1, however, these patterns were not found in women, as indicated by the significant interactions of mood with sex at each level. Specifically, the between-person and within-person slopes of negative mood in women were 0.012 (SE = 0.038) and -0.003 (SE = 0.005), respectively. Neither effect was significant nor did they differ significantly in magnitude (level-2 contextual effect = 0.016, SE = 0.038). Both effects of negative mood were significantly smaller (less positive) in women than in men (interaction terms of sex with between-person and within-person negative mood of -0.165 and -0.035, respectively). Finally, the level-2 contextual effect of negative mood, or the difference between the between-person and within-person effects of negative mood, was significantly smaller for women for men (-0.131, SE = 0.060, p = .032).

(Table 1 would have all parameter estimates from final model; see my textbook chapter 8 for examples)